# **PEMILIHAN SUPPLIER BAHAN BAKU BANGUNAN DENGAN METODE ANALYTICAL HIERARCHY PROCESS (AHP) PADA PT. CIPTA NUANSA PRIMA TANGERANG**

**Rani Irma Handayani1), Yuni Darmianti 2)**

<sup>1</sup>Program Studi Manajemen Informatika AMIK BSI Jakarta Jl. Fatmawati Raya No. 24 Pondok Labu Jakarta Selatan [rani.rih@bsi.ac.id](mailto:rani.rih@bsi.ac.id)

<sup>2</sup>Program Studi Sistem Informasi STMIK Nusa Mandiri Jl. Ciledug Raya No. 108 Cipulir, Jakarta Selatan yunnidar@gmail.com

*Abstract—Supplier is one of the most important parts of a construction services provider company. PT. Nuance Prima Cipta Tangerang is a contracting company that offers construction services. Since the number of suppliers, PT. Nuance Prima Cipta Tangerang difficulty in choosing suppliers with their respective advantages. Therefore, use AHP (Analytical Hierarchy Process) for supplier selection process to make it more objective. Broadly speaking, AHP (Analytical Hierarchy Process) is the process of comparing criteria into alternatives, the greater the value is generated, then the main well to the supplier selected. By using the AHP method obtained the final value for each akternatif Lead A 39%, 12% and Supplier B Supplier C 49%*

*Keywords: Supplier Selection, Methods Analytical Hierarchy Process, Decision Support System.*

**Intisari***—Supplier* merupakan salah satu bagian terpenting dalam suatu perusahaan penyedia jasa konstruksi. PT. Cipta Nuansa Prima Tangerang adalah sebuah perusahaan kontraktor yang menawarkan jasa pelaksanaan konstruksi. Karena banyaknya *supplier*, PT. Cipta Nuansa Prima Tangerang kesulitan dalam memilih *supplier* dengan kelebihannya masing-masing. Oleh karena itu digunakan metode AHP (*Analytical Hierarchy Process*) untuk proses pemilihan *supplier* agar lebih obyektif. Secara garis besar metode AHP (*Analytical Hierarchy Process*) merupakan proses membandingkan kriteria kedalam alternatif, semakin besar nilai yang dihasilkan, maka semakin utama pula untuk *supplier* tersebut terpilih. Dengan menggunakan metode AHP tersebut didapatkan nilai akhir

untuk setiap akternatif Suplier A 39% , Suplier B 12% dan Suplier C 49%

**Kata kunci:** Pemilihan *Supplier*, Metode *Analytical Hierarchy Process*, Sistem Pendukung Keputusan.

#### **PENDAHULUAN**

PT. Cipta Nuansa Prima Tangerang adalah sebuah perusahaan kontraktor yang menawarkan jasa pelaksanaan konstruksi. Meskipun masih berskala menengah, PT. Cipta Nuansa Prima Tangerang memiliki kompetensi mengerjakan proyek konstruksi struktural dan arsitektural bangunan komersial di pulau jawa. Memiliki peralatan konstruksi yang lengkap, PT. Cipta Nuansa Prima Tangerang telah menyelesaikan banyak proyek besar yang tersebar di sebagian pulau jawa. Beragamnya tipe proyek pada PT. Cipta Nuansa Prima Tangerang tentu saja berasal dari kepercayaan para konsumen kepada reputasi perusahaan yang di kenal dapat di andalkan, dengan memberikan yang terbaik dan yang terutama, fokus kepada ketepatan waktu yang telah di tetapkan untuk menyelesaikan proyek dengan kualitas tinggi demi kepuasan konsumen.

Saat ini PT. Cipta Nuansa Prima Tangerang kesuliatan dalam memilih supplier yang tepat karena menilai hanya berdasarkan pada harga yang ditawarkan dan kualitas yang dimiliki barang secara subyektif (Wulandari, 2014), membeli dengan harga barang yang paling murah persuplier sehingga kualitas bahan baku yang dibeli kurang baik (Harsono, Prassetyo, & Arqom, 2009) mengakibatkan keluhan dari pelanggan (Hasdi, Sudarmaningtyas, & Supriyanto, 2014), membutuhkan supplier sebagai penyedia

bahan baku yang secara rutin memasok ke perusahaan (Nurhalimah, 2015). Berdasarkan permasalahan tersebut, maka dikembangkan Sistem Pendukung Keputusan (SPK) dengan menggunakan metode *Analytical Hierarchy Process* (AHP) untuk penentuan suplier."

PT. Cipta Nuansa Prima Tangerang sangat mengerti bahwa setiap konsumen mempunyai kebutuhan dan tujuan yang spesifik. Oleh karena itu, PT. Cipta Nuansa Prima Tangerang terus berusaha memberikan yang terbaik bagi konsumennya. Namun untuk memberikan yang terbaik, PT. Cipta Nuansa Prima Tangerang memerlukan material bangunan yang berkualitas baik pula dari *supplier*nya. Karena banyaknnya *supplier* yang menawarkan produk bahan baku bangunan, PT. Cipta Nuansa Prima kesulitan dalam memilih *supplier* (Wulandari, 2014) dengan kelebihannya masing-masing. PT. Cipta Nuansa Prima Tangerang tidak akan bagus apabila *supplier-supplier*nya tidak mampu menghasilkan material bangunan yang berkualitas atau pengirimannya tidak tepat waktu (Taufik, Sumantri, & Tantrika, 2014). Oleh karena itu, PT. Cipta Nuansa Prima perlu memilih *supplier* secara cermat.

# **BAHAN DAN METODE**

#### **A. Metode Pengumpulan Data**

Teknik pengumpulan data dengan melakukan observasi, wawancara langsung ke bagian manajer proyek, penyebaran kuesioner yang diisi oleh responden yang terdiri dari komisaris, Direktur Manajer Proyek dan Project Engineering PT. Cipta Nuansa Prima Tangerang serta melakukan studi pustaka dengan membaca buku-buku, jurnal yang dapat mendukung penelitian ini.

# *B. Analytical Hierarchy Process* **(AHP)**

Metode AHP yang dikembangakan oleh Thomas L. Saaty (Laksana, 2016) dapat memecahkan masalah kompleks dimana kriteria yang di ambil cukup banyak (Siti, 2016), struktur masalah yang belum jelas (Viarani, Zadry 2016), ketidakpastian tersedianya data statistik yang akurat.

Kusrini (2007) mengemukakan prosedur atau langkah-langkah dalam metode AHP meliputi:

1. Mendefinisikan masalah dan menentukan solusi yang diinginkan, lalu menyusun hierarki dari permasalahan yang dihadapi. Penyusunan hirarki adalah dengan menentapkan tujuan yang merupakan sasaran sistem secara keseluruhan pada level teratas.

- 2. Menentukan prioritas elemen
	- a. Langkah pertama dalam menentukan prioritas elemen adalah membuat perbandingan pasangan, yaitu membandingkan elemen secara berpasangan sesuai kriteria yang diberikan
	- b. Matriks perbandingan berpasangan diisi menggunakan bilangan untuk mempresentasikan kepentingan relatif dari suatu elemen terhadap elemen yang lainnya
- 3. Sintesis

Pertimbangan-pertimbangan terhadap perbandingan berpasangan disintesis untuk memperoleh keseluruhan prioritas. Hal-hal yang dilakukan dalam langkah ini adalah:

- a. Menjumlahkan nilai-nilai dari setiap kolom pada matrik
- b. Membagi setiap nilai dari kolom dengan total kolom yang bersangkutan untuk memperoleh normalisasi matriks
- c. Menjumlahkan nilai-nilai dari setiap baris dan membaginya dengan jumlah elemen untuk mendapatkan nilai ratarata.
- 4. Mengukur Konsistensi
	- Dalam pembuatan keputusan, penting untuk mengetahui seberapa baik konsistensi yang ada karena kita tidak menginginkan keputusan berdasarkan pertimbangan dengan konsistensi yang rendah. Hal-hal yang dilakukan dalam langkah ini adalah:
	- a. Kalikan setiap nilai pada kolom pertama dengan prioritas relatif elemen pertama, nilai pada kolom kedua dengan prioritas relatif elemen kedua, dan seterusnya
	- b. Jumlahkan setiap baris
	- c. Hasil dari penjumlahan baris dibagi dengan elemen prioritas relatif yang bersangkutan
	- d. Jumlahkan hasil bagi diatas dengan banyaknya elemen yang ada, hasilnya disebut λ maks
- 5. Hitung *Consistency Index* (CI) dengan rumus:

 $CI = (\lambda \text{ maks-n})/n-1$ 

di mana n = banyaknya elemen

- 6. Hitung Rasio Konsistensi/*Consistency Ratio* (CR) dengan rumus:
	- $CR = CI/IR$
	- dimana CR = *Consistency Ratio* CI = *Consistency Index*  $=$  *Indeks* Random

*Consistency*

7. Memeriksa konsistensi hirarki. Jika nilainya lebih dari 10%, maka penilai data judgment harus diperbaiki. Namun jika rasio konsistensi (CI/IR) kurang atau sama dengan 0.1 maka hasil perhitungan bisa dinyatakan benar. Daftar Indeks Random Konsistensi (IR) bisa dilihat dalam Tabel 1.

> Tabel 1 Daftar Indeks Random Konsistensi

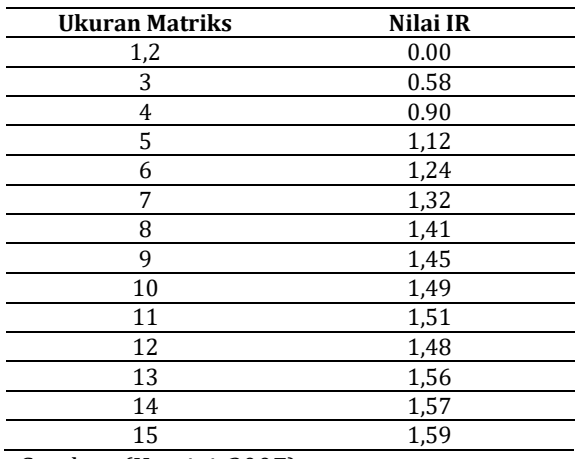

Sumber: (Kusrini, 2007)

#### **Rata-rata Geometrik**

Bobot penilaian dari beberapa responden dalam suatu kelompok dirataratakan dengan rata-rata geometrik penilaian (*Geometric Mean*). Tujuannya adalah untuk mendapatkan suatu nilai tunggal yang mewakili sejumlah responden.

Rumus rata-rata *geometric* adalah sebagai berikut:

G =  $\sqrt[n]{x1 \cdot x2 \cdot ... \cdot xn}$ 

G = Rata –rata Geometrik

Xn = Penilaian ke 1,2,3...n

N = Jumlah Penilaian

# **Skala Penilaian**

Pertanyaan-pertanyaan dari kuesioner yang merupakan instrumen variabel pada model AHP (*Analytical Hierarchy Process*) diukur dengan menggunakan skala penilaian hirarki dengan nilai skala pengukuran nominal 1-9 seperti pada tabel 1 dibawah ini:

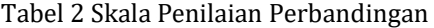

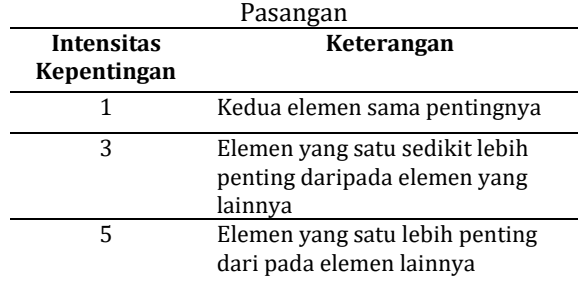

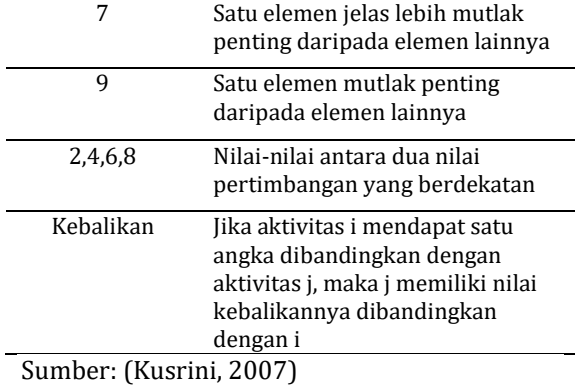

# **HASIL PENELITIAN DAN PEMBAHASAN**

 Setelah mendefinisikan permasalahan atau persoalan, maka dilakukan dekomposisi, yaitu memecah persoalan yang utuh menjadi unsurunsurnya. Dilakukan hingga tidak memungkinkan pemecahan lebih lanjut. Oleh karena itu, proses analisis itu dinamakan hirarki. Struktur hirarki terdiri dari goal, kriteria dan alternatif. Goal atau tujuan pada hirarki ini adalah SPK pemilihan *supplier*, sedangkan kriterianya terdiri dari pengiriman, pelayanan, produk, kualitas dan harga.

Alternatifnya terdiri dari *Supplier* A, *Supplier* B dan *Supplier* C. Kriteria dan alternatif tersebut di dapat dari hasil wawancara peneliti dengan pihak yang berwenang di PT. Cipta Nuansa Prima Tangerang, pihak berwenang didalam penelitian ini adalah Komisaris, Direktur, Manajer Proyek dan Project Engineering yang telah memberikan informasinya mengenai kriteria dan alternatif pemilihan *supplier* pada PT. Cipta Nuansa Prima Tangerang. Berikut struktur hierarki *Analytical Hierarchy Process* (AHP) sistem pendukung keputusan pemilihan *supplier* dapat dilihat pada gambar 1

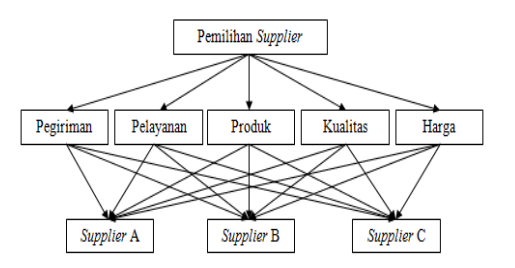

Sumber: Handayani & Darmianti (2015) Gambar 1 Struktur Hierarki AHP Pemilihan *Supplier*

#### **Data Perbandingan Antar Kriteria**

Setelah kriteria ditentukan, dilakukan pemberian bobot pada hubungan antara kriteria dengan kriteria. Penilaian dilakukan oleh empat orang ahli di PT. Cipta Nuansa Prima Tangerang

dengan cara pengisian kuesioner. Setelah hasil kuesioner setiap responden diinput kedalam *expert choice*, kemudian hasil kuesioner setiap responden tersebut harus dijadikan satu kesatuan data untuk melanjutkan perhitungan AHP menggunakan *expert choice*.

|                 | Pengiriman Pelayanan Produk |         |         | Kualitas | Harga            |
|-----------------|-----------------------------|---------|---------|----------|------------------|
| Pengiriman      |                             | 1.10668 | 2.91295 | 4.09062  | 6.08609          |
| Pelayanan       |                             |         | 1.76022 | 4.21287  | 6.2997           |
| Produk          |                             |         |         | 1.91683  | 3.98428          |
| <b>Kualitas</b> |                             |         |         |          | 2.0 <sub>1</sub> |
| Harga           | <b>Incon: 0,01</b>          |         |         |          |                  |

Sumber: Handayani & Darmianti (2015) Gambar 2 *Pairwise Comparisson* Antar Kriteria (Combined)

Perhitungan rata-rata geometrik *pairwise comparisson* Pengiriman-Pelayanan: Rata-rata geometrik =  $\sqrt[n]{x_1 \cdot x_2 \cdot ... x_n}$  $=\frac{4}{3} \cdot 3 \cdot \frac{1}{2}$  $\frac{1}{3} \cdot \frac{1}{2}$ 2 4

Hasil *Combined* = 1.10668

Berdasarkan hasil perhitungan geometrik yang telah dihitung, maka mendapatkan hasil rata-rata geometrik yang sesuai dengan *Expert Choice* seperti terlihat pada tabel 1 dibawah ini:

#### Tabel 3 Perhitungan Geometrik Menggunakan *Ms.Excel*

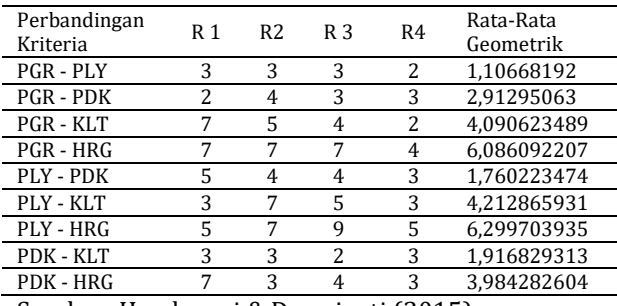

Sumber: Handayani & Darmianti (2015)

Setelah penginputan data perbandingan antar kriteria selesai dimasukan kedalam *Expert choice*, akan menghasilkan normalisasi matriks antar kriteria yang akan

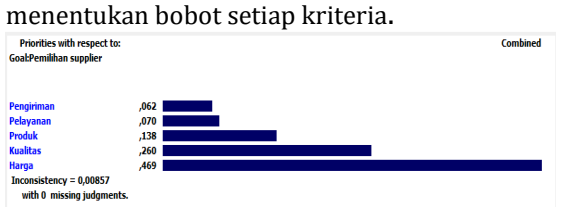

Sumber: Handayani & Darmianti (2015) Gambar 3 Grafik Normalisasi Matriks Antar Kriteria

Setelah mendapatkan bobot kriteria *(vector Priority*) masing-masing kriteria. Lalu akan dilakukan pengecekan konsistensi data untuk menghitung rasio Konsistensi (CR), dibutuhkan *λmax* (*Eigen* Maksimum) dan Indeks Konsistensi (CI).

- 1. Menentukan nilai *Eigen* maksimum (*λmax*) *Λmax* diperoleh dari menjumlahkan seluruh hasil perkalian antara bobot kriteria *(Vector Priority)* dengan jumlah matriks *Pairwise Comparisson*. *λmax =* 5,05
- 2. Menghitung Indeks Konsistensi (CI)  $CI = 0.012$
- 3. Menghitung Rasio Konsistensi (CR) CR = CI/IR, nilai IR untuk n=5 adalah 1.12 (lihat pada tabel 1. Daftar Random Indeks Konsistensi)  $CR = 0.01 \implies 0.01$  (konsisten)

Perhitungan manual telah membuktukan hasil *Expert Choice* pada Gambar 3 Grafik Normalisasi Matriks Antar Kriteria adalah benar.

# **Data Perbandingan Alternatif Penilaian**  *Supplier* **Setiap Kriteria**

Setelah ditentukan dan dilakukan penilaian pada kriteria, kemudian dilakukan penulisan juga untuk perbandingan alternatif yang ada. Alternatif yang terdiri dari 3 *supplier* dinilai berdasarkan kriteria-kriteria tersebut. Berikut ini adalah hasil dari 4 kuesioner yang telah diisi oleh ahli, digabungkan dan diterjemahkan dalam tabel *pairwise comparisson* matrix menggunakan *expert choice:*

1. Penilaian *Supplier* Alternatif Menurut Kriteria Pengiriman

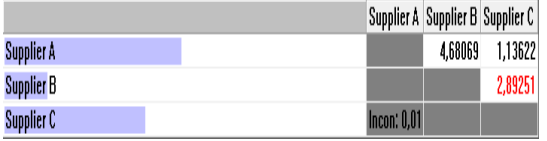

Sumber: Handayani & Darmianti (2015) Gambar 4 *Pairwise Comparisson* Berdasarkan Kriteria Pengiriman

Setelah penginputan data perbandingan antar kriteria selesai dimasukan kedalam *Expert choice*, akan menghasilkan normalisasi matriks antar alternatif yang akan menentukan bobot setiap alternatif berdasarkan kriteria pengiriman.

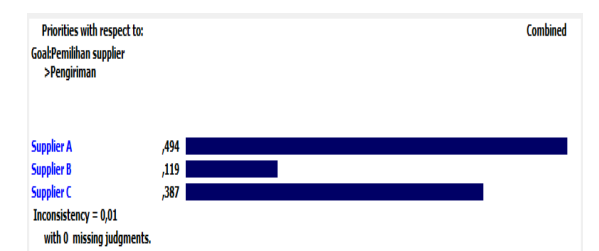

Sumber: Handayani & Darmianti (2015) Gambar 5 Grafik Normalisasi Matriks Antar Alternatif berdasarkan kriteria pengiriman

# **Perhitungan Konsistensi**

- 1. Menentukan nilai *Eigen* maksimum (*λmax*) *Λmax* diperoleh dari menjumlahkan seluruh hasil perkalian antara bobot kriteria *(Vector Priority)* dengan jumlah
	- matriks *Pairwise Comparisson.* λ*max =* ((2,0938 x 0.4938)+(8,5732 x
- 0.1193)+(2,4819 x 0.3869)) *=* 3,017 2. Menghitung Indeks Konsistensi (CI)
- $CI = (3,017 3)/(3-1)$  $= 0.009$
- 3. Menghitung Rasio Konsistensi (CR) CR = CI/IR, nilai IR untuk n=3 adalah 0.58 (lihat pada tabel 1 Daftar Random Indeks Konsistensi)
	- $CR = CI/IR$ 
		- $= 0.009/0.58$
		- = 0.015 => 0.01 (konsisten)

Perhitungan manual telah membuktukan hasil *Expert Choice* pada Gambar 5 Grafik Normalisasi Antar Alternatif Berdasarkan Kriteria Pengiriman adalah benar.

2. Penilaian *Supplier* Alternatif Menurut Kriteria Pelayanan

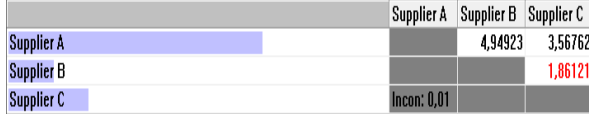

Sumber: Handayani & Darmianti (2015)

Gambar 6 *Pairwise Comparisson* Berdasarkan Kriteria Pelayanan

Setelah penginputan data perbandingan antar kriteria selesai dimasukan kedalam *Expert choice*, akan menghasilkan normalisasi matriks antar alternatif yang akan menentukan bobot setiap alternatif berdasarkan kriteria pelayanan.

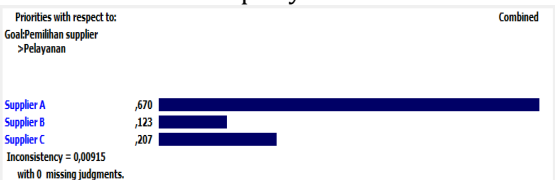

Sumber: Handayani & Darmianti (2015)

Gambar 7 Grafik Normalisasi Matriks Antar Alternatif berdasarkan kriteria pelayanan

#### **Perhitungan Konsistensi:**

- 1. Menentukan nilai Eigen maksimum (*λmax*) *Λmax* diperoleh dari menjumlahkan seluruh hasil perkalian antara bobot kriteria *(Vector Priority)* dengan jumlah matriks *Pairwise Comparisson*. λ*max=* ((1,4823 x 0.669)+(7,8104 x 0.1232)+(5,1049 x 0.2078)) *=* 3,015
- 2. Menghitung Indeks Konsistensi (CI)  $CI = (3,015 - 3) / (3-1)$  $= 0.007$
- 3. Menghitung Rasio Konsistensi (CR)  $CR = CI/IR$ , nilai IR untuk n=3 adalah 0.58 (lihat pada tabel 1. Daftar Random Indeks Konsistensi)
	- $CR = CI/IR$ 
		- $= 0.007/0.58$
		- = 0.013 => 0.01 (konsisten)

Perhitungan manual telah membuktukan hasil *Expert Choice* pada Gambar 8 Grafik Normalisasi Antar Alternatif Berdasarkan Kriteria Pelayanan adalah benar.

3. Penilaian *Supplier* Alternatif Menurut Kriteria Produk

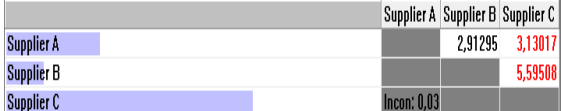

Sumber: Handayani & Darmianti (2015) Gambar 9

*Pairwise Comparisson* Berdasarkan Kriteria Produk

Setelah penginputan data perbandingan antar kriteria selesai dimasukan kedalam *Expert choice*, akan menghasilkan normalisasi matriks antar alternatif yang akan menentukan bobot setiap alternatif berdasarkan kriteria produk.

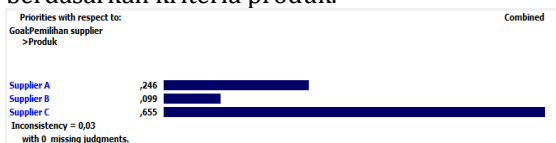

Sumber: Handayani & Darmianti (2015) Gambar 10 Grafik Normalisasi Matriks Antar

Alternatif berdasarkan kriteria produk

# **Perhitungan Konsistensi**

- 1. Menentukan nilai *Eigen* maksimum (*λmax*) *Λmax* diperoleh dari menjumlahkan seluruh hasil perkalian antara bobot kriteria *(Vector Priority)* dengan jumlah matriks *Pairwise Comparisson*. λ*max =* 3,04
- 2. Menghitung Indeks Konsistensi (CI)

 $CI = 0.02$ 

3. Menghitung Rasio Konsistensi (CR)

CR = CI/IR, nilai IR untuk n=3 adalah 0.58 (lihat pada tabel 1. Daftar Random Indeks Konsistensi)

 $CR = 0.03 \approx 0.03$  (konsisten)

Perhitungan manual telah membuktukan hasil *Expert Choice* pada Gambar 11 Grafik Normalisasi Antar Alternatif Berdasarkan Kriteria Produk adalah benar.

4. Penilaian *Supplier* Alternatif Menurut Kriteria Kualitas

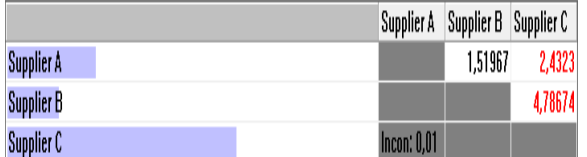

Sumber: Hasil Penelitian (2015)

Gambar 11 *Pairwise Comparisson* Berdasarkan Kriteria Kualitas

Setelah penginputan data perbandingan antar kriteria selesai dimasukan kedalam *Expert choice*, akan menghasilkan normalisasi matriks antar alternatif yang akan menentukan bobot setiap alternatif berdasarkan kriteria kualitas.

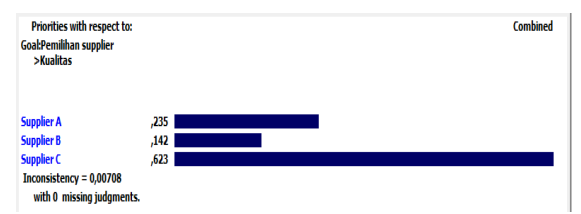

Sumber: Hasil Penelitian (2015)

Gambar 12 Grafik Normalisasi Matriks Antar Alternatif berdasarkan kriteria kualitas

# **Perhitungan Konsistensi**

- 1. Menentukan nilai *Eigen* maksimum (*λmax) Λmax* diperoleh dari menjumlahkan seluruh hasil perkalian antara bobot kriteria *(Vector Priority)* dengan jumlah matriks *Pairwise Comparisson*. λ*max =* ((4,0903 x 0.2354)+(7,3064 x
- 0.1422)+(1,6200 x 0.6223)) *=* 3,01 2. Menghitung Indeks Konsistensi (CI)  $CI = (3,01 - 3)/(3-1)$

$$
= 0.01
$$

3. Menghitung Rasio Konsistensi (CR) CR = CI/IR, nilai IR untuk n=3 adalah 0.58 (lihat pada tabel II.2 Daftar Random Indeks Konsistensi)

$$
CR = CI/IR
$$

$$
=0.01/0.58
$$

= 0.01 => 0.01 (konsisten)

Perhitungan manual telah membuktukan hasil *Expert Choice* pada Gambar IV.16 Grafik Normalisasi Antar Alternatif Berdasarkan Kriteria Kualitas adalah benar.

5. Penilaian *Supplier* Alternatif Menurut Kriteria Harga

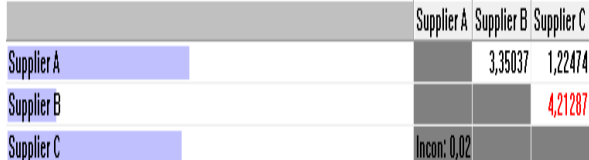

Sumber: Hasil Penelitian (2015)

Gambar 15 *Pairwise Comparisson* Berdasarkan Kriteria Harga

Setelah penginputan data perbandingan antar kriteria selesai dimasukan kedalam *Expert choice*, akan menghasilkan normalisasi matriks antar alternatif yang akan menentukan bobot setiap alternatif berdasarkan kriteria Harga.

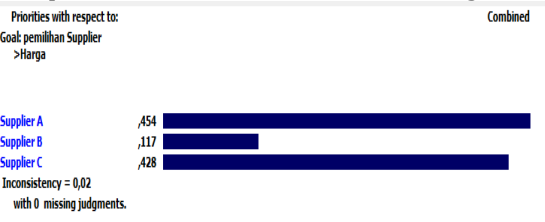

Sumber: Hasil Penelitian (2015)

Gambar 16 Grafik Normalisasi Matriks Antar Alternatif berdasarkan kriteria harga

# **Perhitungan Konsistensi**

- 1. Menentukan nilai *Eigen* maksimum (*λmax*) *Λmax* diperoleh dari menjumlahkan seluruh hasil perkalian antara bobot kriteria *(Vector Priority)* dengan jumlah matriks *Pairwise Comparisson.* λ*max =* ((2,1150 x 0.4538)+(8,5633 x 0.1181)+(2,4621 x 0.4281)) *=* 3,03
- 2. Menghitung Indeks Konsistensi (CI)  $CI = (3,03 - 3)/(3-1)$  $= 0.013$
- 3. Menghitung Rasio Konsistensi (CR) CR = CI/IR, nilai IR untuk n=3 adalah 0.58 (lihat pada tabel 1 Daftar Random Indeks Konsistensi)

$$
CR = CI/IR
$$

 $= 0.013/0.58$ 

= 0.02 (konsisten)

Perhitungan manual telah membuktukan hasil *Expert Choice* pada Gambar 17 Grafik Normalisasi Antar Alternatif Berdasarkan Kriteria Harga adalah benar.

| Combined instance - Synthesis with respect to: Goal: pemilihan Supplier |  |                             |  |  |  |
|-------------------------------------------------------------------------|--|-----------------------------|--|--|--|
|                                                                         |  | Overall Inconsistency = .01 |  |  |  |
| Supplier A 386                                                          |  |                             |  |  |  |
| Supplier B 122                                                          |  |                             |  |  |  |
| Supplier C 492                                                          |  |                             |  |  |  |

Sumber: Handayani & Darmianti (2015) Gambar 17 Hasil *Synthesis With Respect*

Gambar diatas merupakan hasil dari perhitungan keseluruhan *Analytical Hierachy Process* untuk pemilihan Jurusan dengan menggunakan aplikasi Expert Choice dalam bentuk grafik.

Berikut ini adalah grafik dan hasil akhir dari perhitungan menggunakan *Ms.Excel*

Tabel 4 Hasil akhir dengan *Ms. Excel*

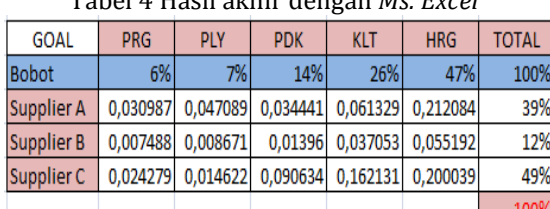

Sumber: Handayani & Darmianti (2015)

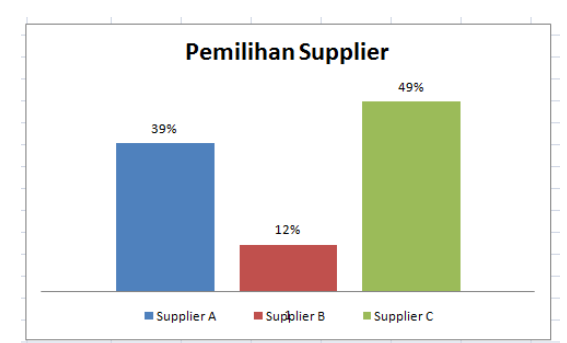

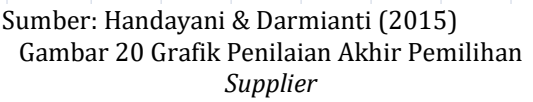

#### **KESIMPULAN**

Berdasarkan pengolahan data dan analisa yang telah dilakukan oleh penulis, maka dapat diambil kesimpulan sebagai berikut:

1. Hasil analisis dari perhitungan *Analytical Hierarchy Process* menyatakan bahwa alternatif yang terpilih dan paling sesuai dengan kriteria adalah *Supplier* C. Dengan perhitungan AHP yang diperoleh dari 4 responden yang memberikan jawabannya dihitung dan didapat nilai akhir bahwa *Supplier* C unggul dengan 49% berbanding

dengan *Supplier* A 39% dan juga *Supplier* B 12%.

- 2. Faktor utama yang paling di prioritaskan dalam pemilihan *supplier* adalah Harga dengan nilai bobot 0.469 atau 46,9%. dan *Supplier* yang paling diprioritaskan adalah *Supplier* C dengan nilai bobot 49 %.
- 3. Metode *Analytical Hierarchy Process* dapat membantu perusahaan khususnya untuk menentukan pemilihan *Supplier* dengan menggunakan tools *Expert Choice* dan *Ms. Excel*. inkonsistensi.
- 1. Penelitian yang dilakukan ini berhubungan dengan keperluan PT. Cipta Nuansa Prima Tangerang saat ini, sehingga untuk waktu, kondisi dan tempat yang berbeda perlu dilakukan penelitian lanjutan. Sistem pendukung keputusan yang dibuat dapat dikembangkan lebih lanjut dengan menggunakan metode lain seperti metode *Simple Addituve Weighting*(SAW), *Fuzzy* atau *Profile Matching* sebagai penelitian untuk hasil yang lebih baik lagi.

#### **REFERENSI**

- Handayani, I. & Darmianti, Y. (2015). Laporan Akhir Penelitian Mandiri. Jakarta: AMIK BSI Jakarta
- Hasdi, R. F., Sudarmaningtyas, P., & Supriyanto, A. (2014). Rancang Bangun Sistem Pendukung Keputusan Pemilihan Supplier Pada Derry Auto Service Dengan Metode Ahp. JSIKA, 90-96.
- Harsono, A., Prassetyo, H., & Arqom, N. (2009). Metode Pemilihan Pemasok Sayuran di Supermarket dengan Metode AHP dan PROMETHEE. Jurnal Itenas Rekayasa, 13(4).
- Kusrini. (2007). Konsep dan Aplikasi Sistem pendukung Keputusan. Yogyakarta: Andi Offset.
- Laksana, T. G. (2016). Sistem Pendukung Keputusan Seleksi Supplier Pemilihan Bibit Ayam Broiler Menggunakan Metode Ahp (Study Kasus: CV. CMB). JURNAL ICT, 13(1).
- Nurhalimah. (2015). Sistem Pendukung Keputusan Pemilihan Supplier Bahan Baku Konveksi Dengan Metode AHP (Studi Kasus: Alta Moda Convection

Medan). Majalah Ilmiah Informasi dan Teknologi Ilmiah (INTI), 129-136.

- Siti, F. (2016). Sistem Pendukung Keputusan Seleksi Siswa-Siswi Berprestasi dari Keluarga Miskin dengan Metode AHP di SMA Negeri 14 Semarang. Skripsi, Fakultas Ilmu Komputer.
- Taufik, R., Sumantri, Y., & Tantrika, C. F. M. (2014). Penerapan Pemilihan Supplier Bahan Baku Ready Mix Berdasarkan Integrasi Metode AHP Dan Topsis (Studi Kasus Pada PT Merak Jaya Beton, Malang). Jurnal Rekayasa dan Manajemen Sistem Industri, 2(5), p1067-1076.
- Viarani, S. O., & Zadry, H. R. (2016). Analisis Pemilihan Pemasok dengan Metode Analitycal Hierarchy Process di Proyek Indarung VI PT Semen Padang. Jurnal Optimasi Sistem Industri, 14(1).
- Wulandari, N. (2014). Perancangan Sistem Pendukung Keputusan Pemilihan Supplier di PT. Alfindo Dengan Metode Analytical Hierarchy Process. Jurnal Sistem Informasi, 4-7.